# **C. U. SHAH UNIVERSITY Summer Examination-2020**

# Subject Name: **Python Programming** Subject Code: **5CS05MPY1** Branch: **M. C. A. Semester : 5** Date :  $26/02/2020$  Time :  $10:30$  To  $01:30$  Marks : 70

## *Instructions:*

- (1) Use of Programmable calculator and any other electronic instrument is prohibited.
- (2) Instructions written on main answer book are strictly to be obeyed.
- (3) Draw neat diagrams and figures (if necessary) at right places.
- (4) Assume suitable data if needed.

\*# \*# \*# \*#

#### **SECTION-I**

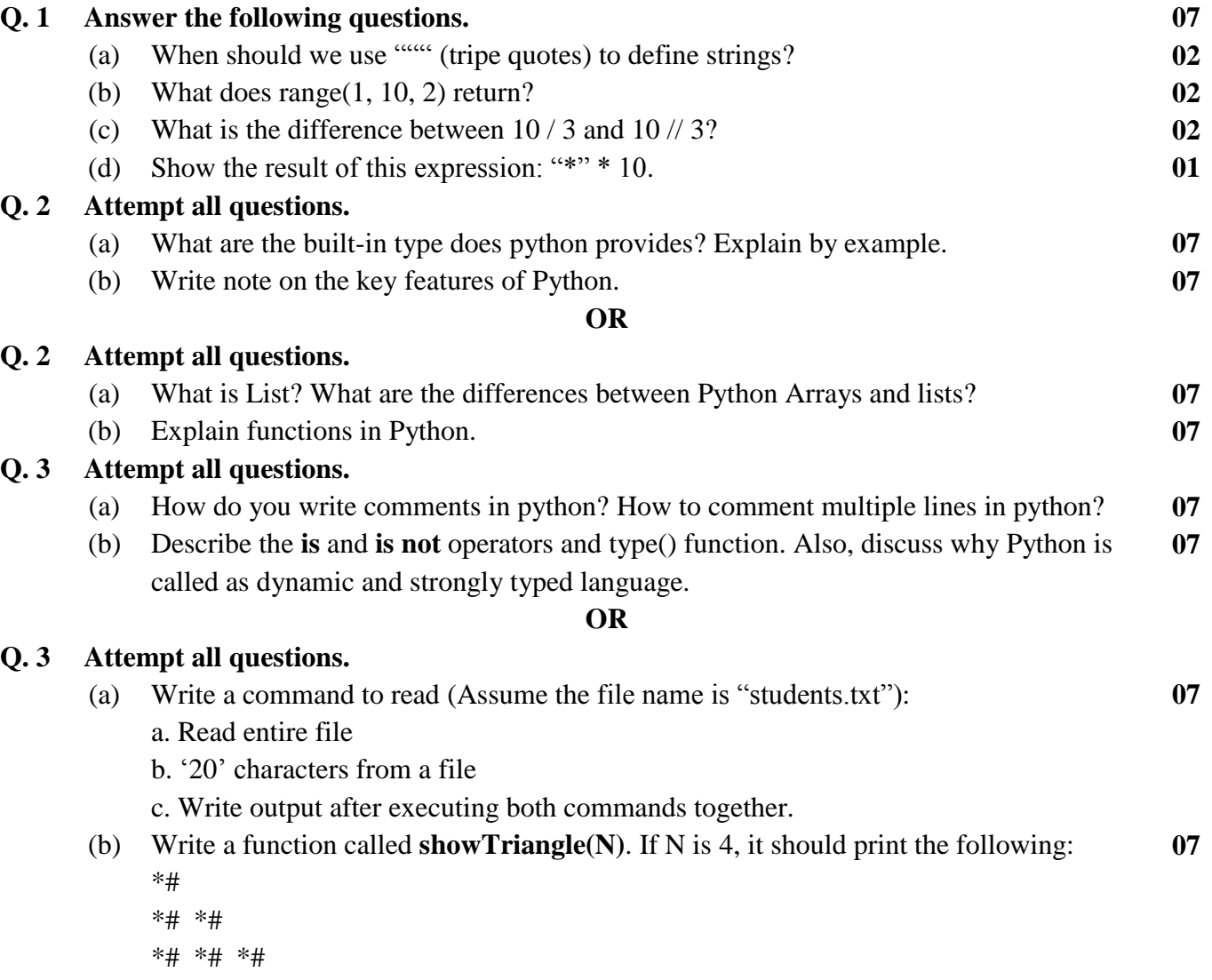

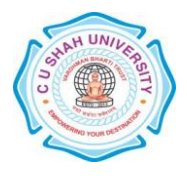

Page 1 || 2

### **SECTION-II**

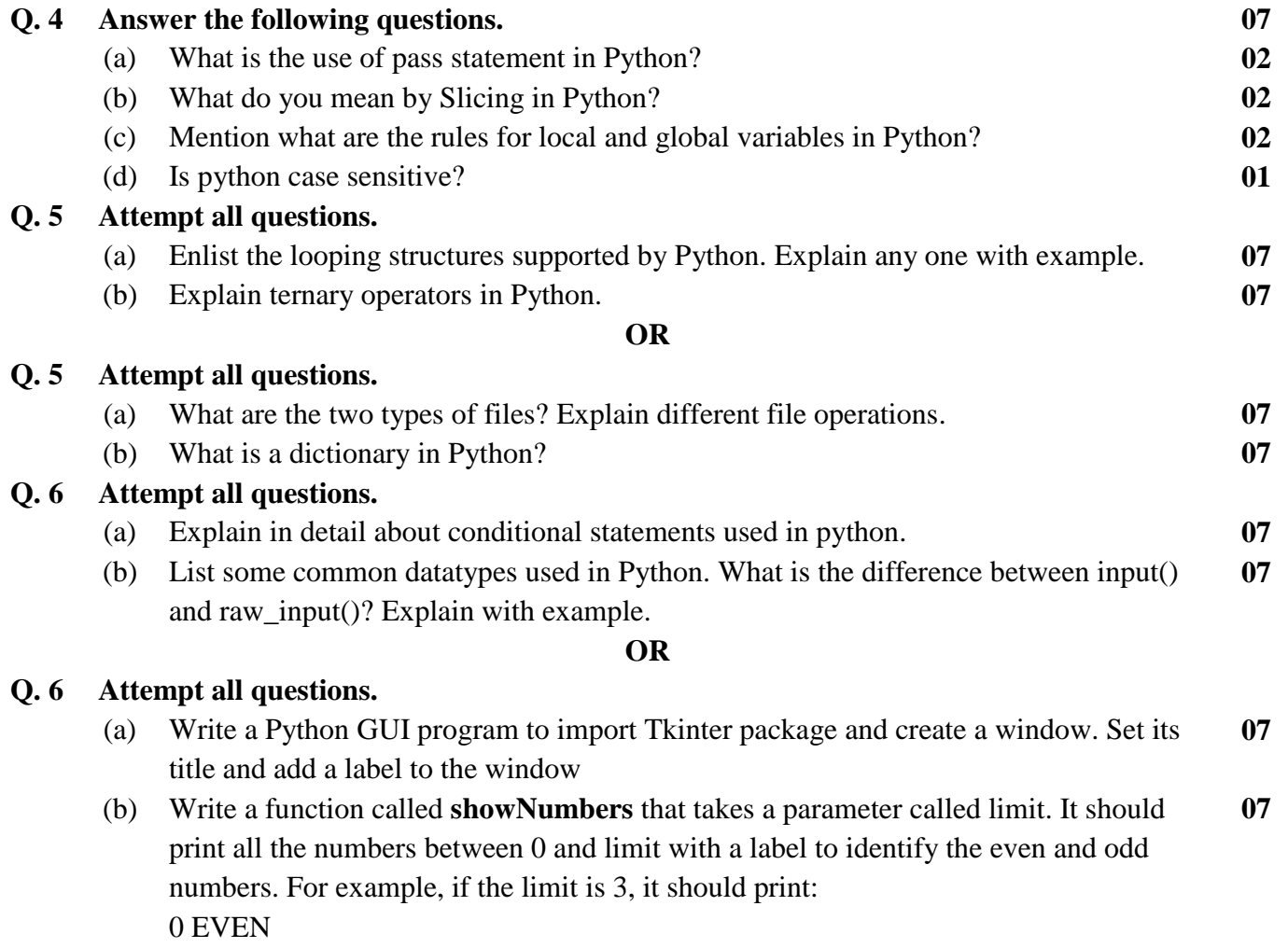

- 1 ODD
- 2 EVEN
- 3 ODD

Page 2 || 2

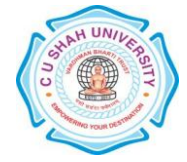